## SAP ABAP table /SAPSLL/TCO320 {Assignment of Text to Determination Procedure}

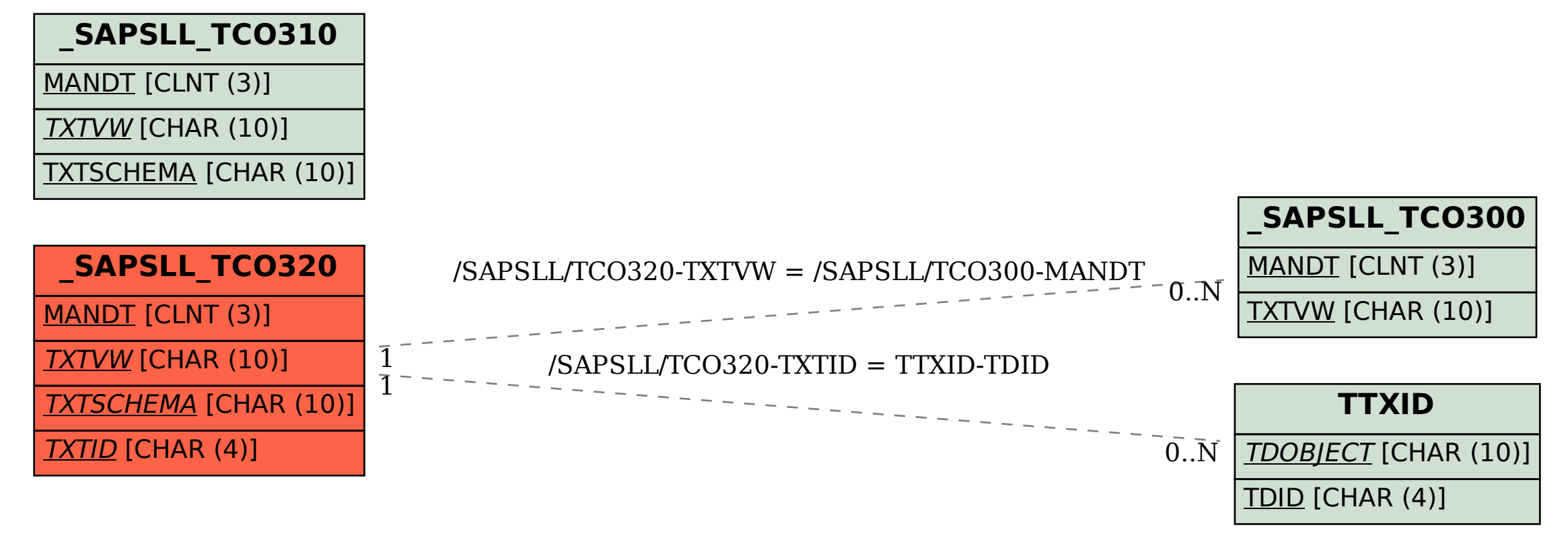